# **Documentos do Lote (CCESL602A)**

Esta documentação é válida para todas as versões do Consistem ERP.

## **Pré-Requisitos**

Não há.

### **Acesso**

Módulo: Entradas - Estoques

Grupo: Consultas de Posição de Estoque

[Consulta Aplicações do Lote de Estoque \(CCESL715\)](https://centraldeajuda.consistem.com.br/pages/viewpage.action?pageId=86978415)

#### Botão **Verifica**

[r|Posição do Estoque por Natureza

## **Visão Geral**

O objetivo deste programa é realizar a consulta dos documentos dos movimentos de entrada e/ou saída do item selecionado no programa principal.

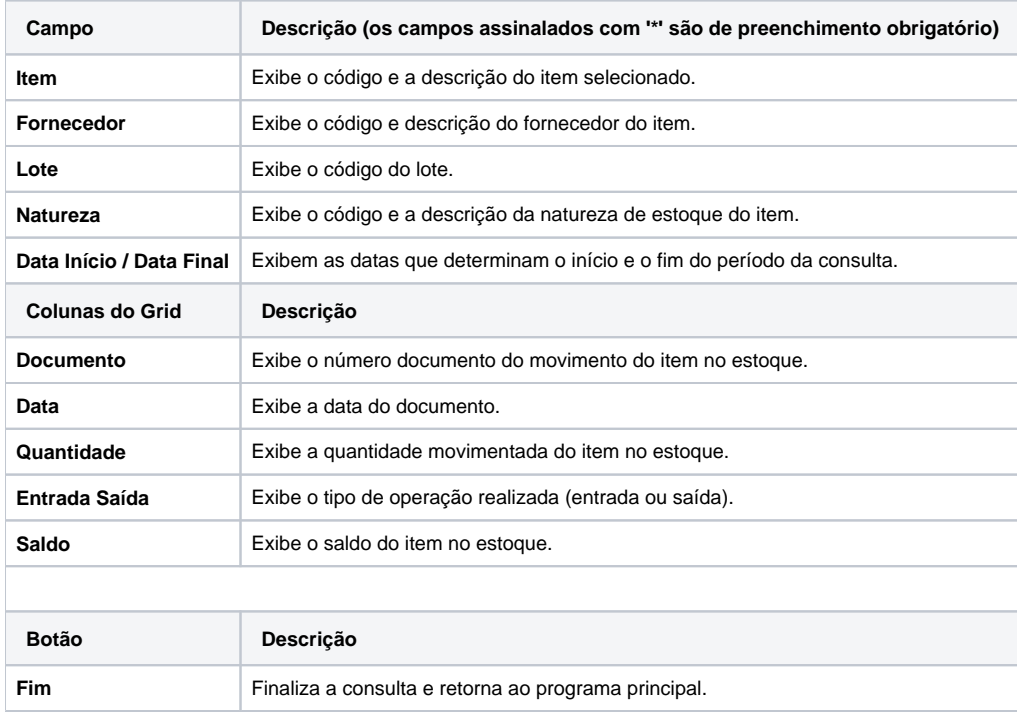

#### Atenção

As descrições das principais funcionalidades do sistema estão disponíveis na documentação do [Consistem ERP Componentes.](http://centraldeajuda.consistem.com.br/pages/viewpage.action?pageId=56295436)

A utilização incorreta deste programa pode ocasionar problemas no funcionamento do sistema e nas integrações entre módulos.

Esse conteúdo foi útil?

Sim Não